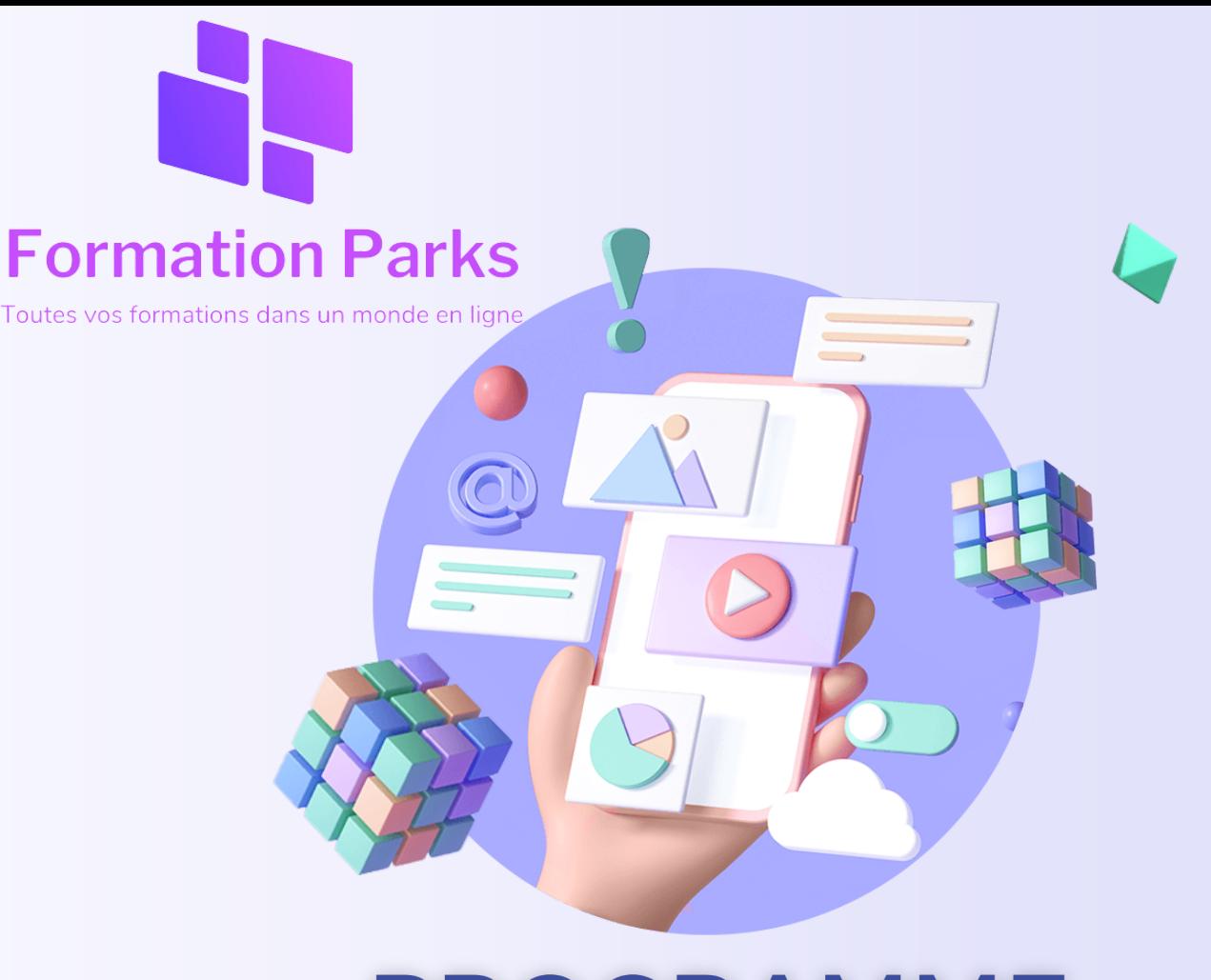

# **PROGRAMME DE FORMATION**

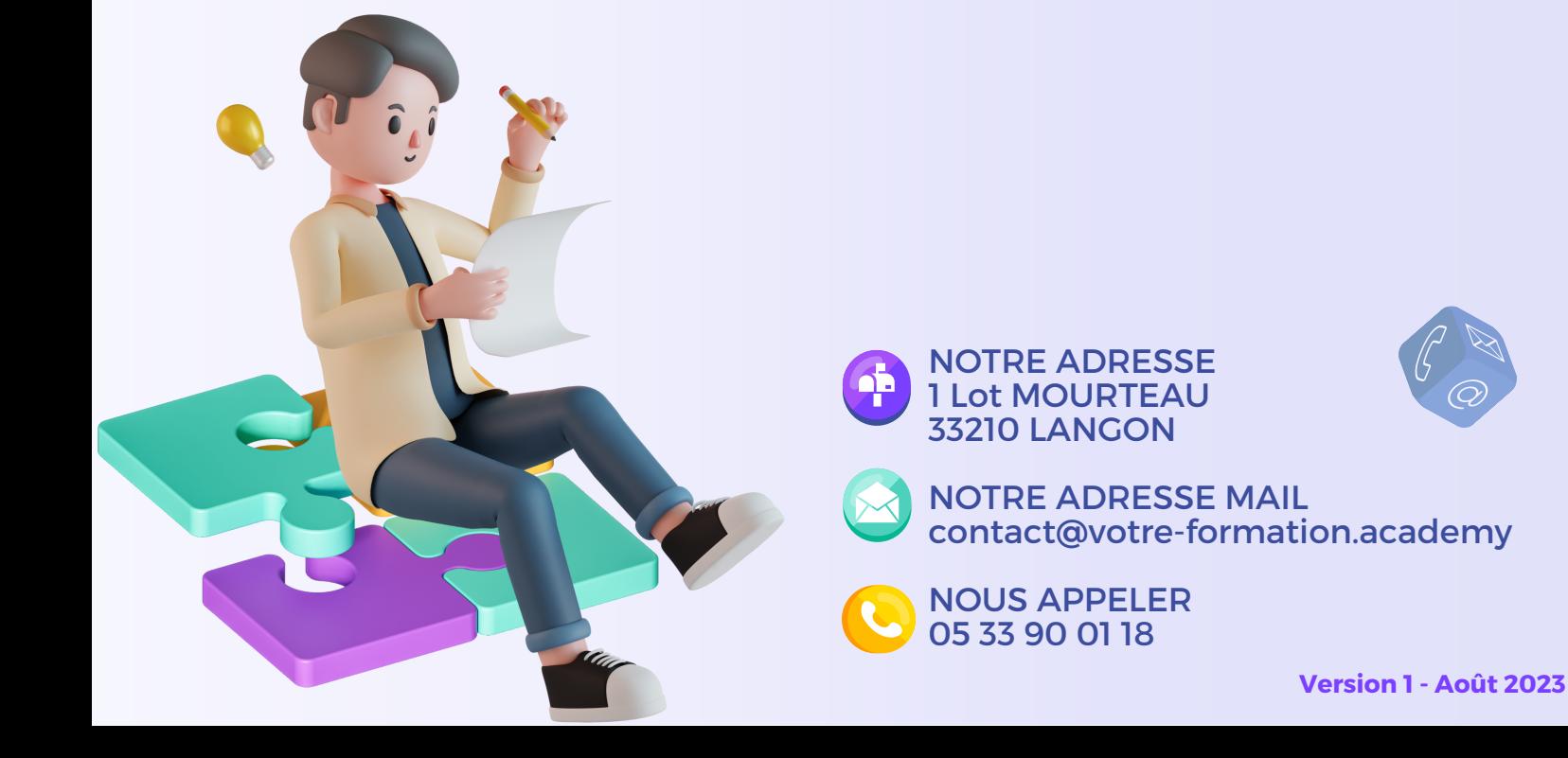

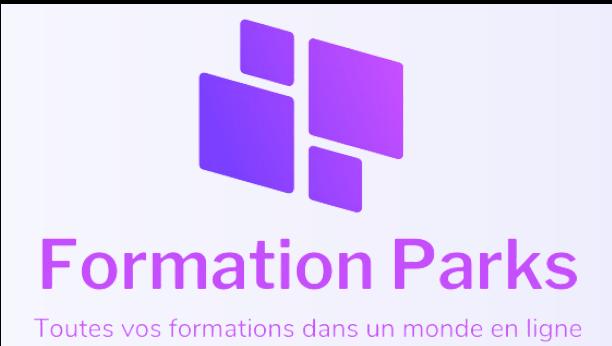

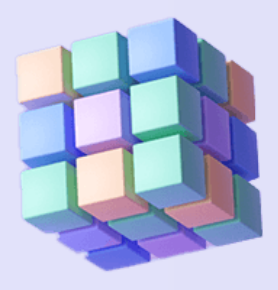

## **ADOBRE PREMIERE PRO**

#### **PARCOURS DE FORMATION DE 12 MODULES**

**52 LEÇONS**

**(ENVIRON 10H)**

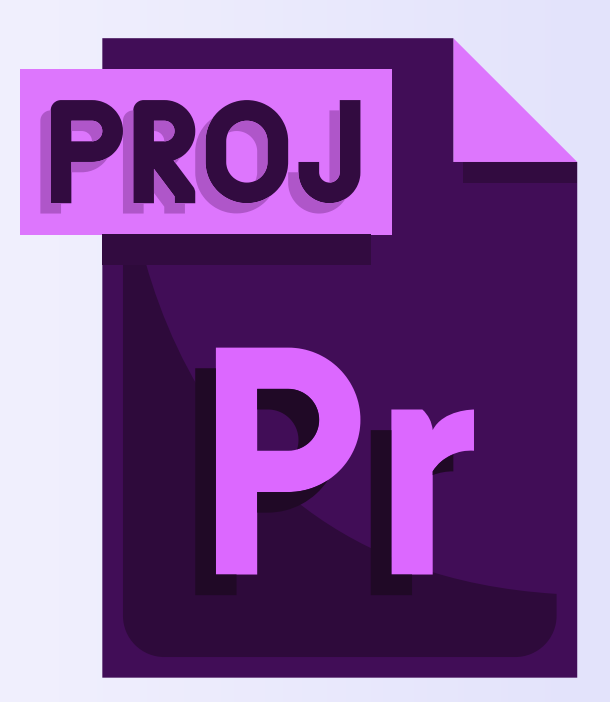

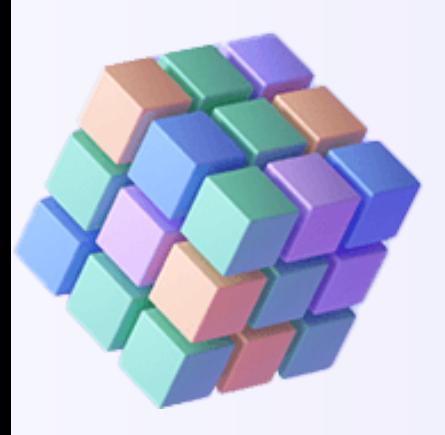

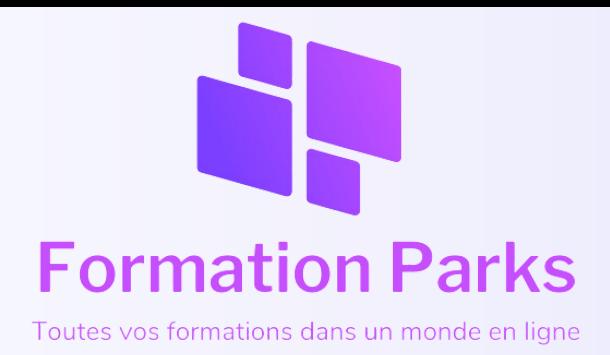

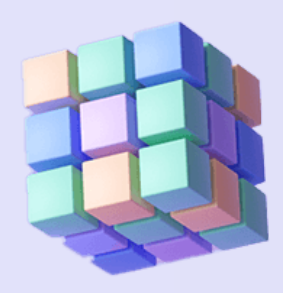

## **ADOBRE PREMIERE PRO**

## Public

La formation Adobe Premiere Pro Initiation vous offre l'opportunité d'acquérir une maîtrise complète des bases du montage vidéo grâce à 12 modules et 72 vidéos instructives, vous permettant ainsi de créer et personnaliser des vidéos professionnelles. Cette formation requiert simplement un système d'exploitation Mac ou PC et se base sur une combinaison de contenu vidéo et de quizz pour évaluer vos compétences.

## Objectifs pédagogiques

Avec cette formation Adobe Premier Pro Initiation, vous allez apprendre et maitriser les fondamentaux du logiciel de montage vidéo en 12 modules et 72 vidéos pour savoir créer et personnaliser une vidéo professionnelle Prérequis technique: Système d'exploitation Mac ou Pc Système d'Évaluation: Quizz Technologie: Vidéo et quizz

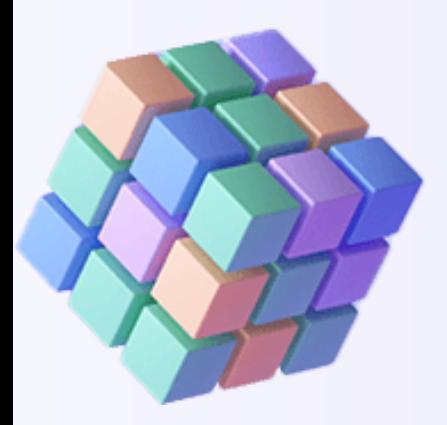

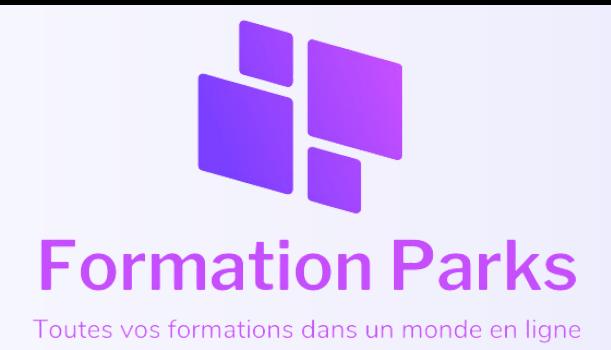

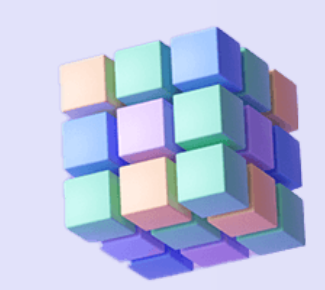

## **ADOBRE PREMIERE PRO**

## **PRÉREQUIS**

Usage familier des outils informatiques et des logiciels de bureautique. Connexion internet haut débit. Navigateur web : Edge, Chrome, Firefox, Safari, Système d'exploitation : Mac, ou PC

## Moyens pédagogiques

Le contenu des modules en lignes découle d'une expérience de 27 ans en formation en vente et négociation d'un expert (Tristan Ebel), lui-même s'appuyant sur les méthodes et process des meilleurs auteurs sur les techniques de vente.

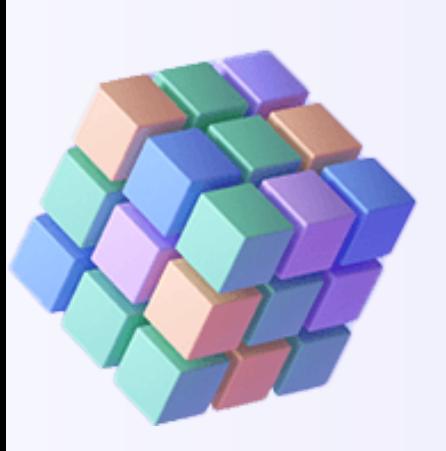

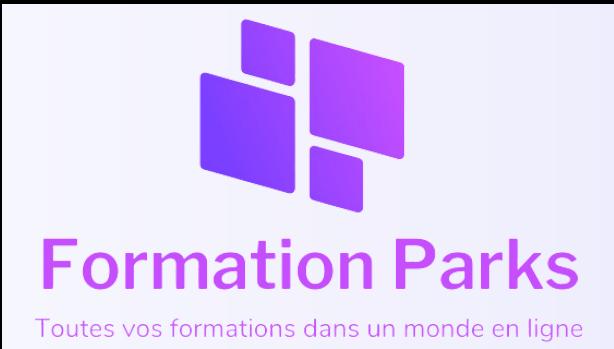

## **Module 1 - Introduction et principes de base du montage**

- **LEÇON 0/ : Introduction, Le montage dans la chaîne de Postproduction**
- **LEÇON 1 : L'interface et les espaces de travail**
- **LEÇON 2 : La sauvegarde automatique et l'organisation des dossiers**

## **Module 2 - Préparation et organisation des Médias**

- **LEÇON 3 : Les différentes méthodes d'Importation**
- **LEÇON 4 : Organiser les médias pour dérusher , créer des chutiers**
- **LEÇON 5 : Rechercher des médias off line**

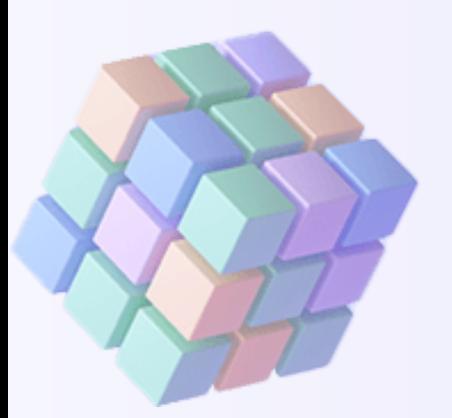

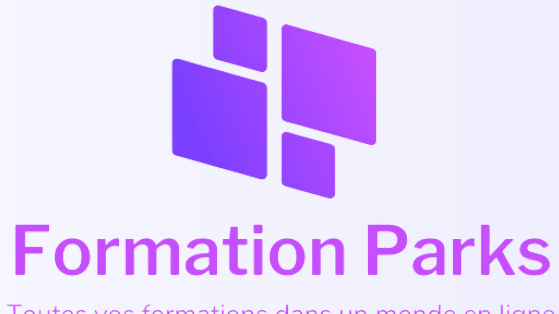

formations dans un monde en ligne

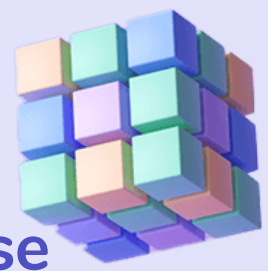

**Module 3 -**

## **Les techniques de montage de base**

- **LEÇON 6 : SEQ AUTO MANUEL Créer une séquence automatique et manuel**
- **LEÇON 7 : Gérer les différents formats HD et 4K dans la timeline**
- **LEÇON 8 : Découvrir les fonctionnalités de la timeline**
- **LEÇON 9 : Outils de montage**
- **LEÇON 10 : Comprendre les différents rendus de Prévisualisation**

**DE 1 À 10 : MÉDIAS DE SUBSTITUTION POUR TÉLÉCHARGEMENT**

- **LEÇON 11 : Insérer un média avec sélection in et out**
- **LEÇON 12 : Ajouter des fondus**
- **LEÇON 13 : Ajouter des plans de coupes**
- **LEÇON 13-2 : Monter en 3 et 4 points**
- **LEÇON 13-3 : Détection de montage des scènes**
- **LEÇON 13-4 : Automatisation de la séquence**
	- **LEÇON 13-5 : Recadrage de la séquence pour Réseaux sociaux**

#### **Quizz 1**

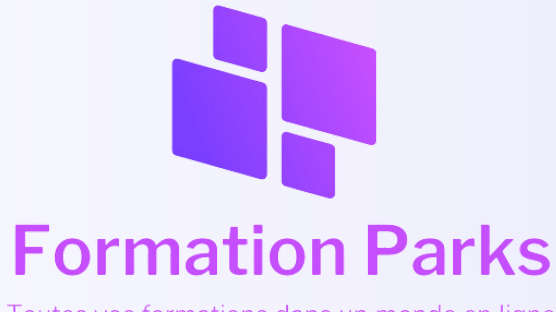

tes vos formations dans un monde en ligne

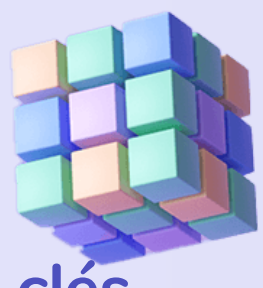

**Module 4 -**

### **Techniques de montage avec images clés**

- **LEÇON 14 Découvrir les images clés avec des photos**
- **LEÇON 15 Animer un logo**
- **LEÇON 16 Animations d'une vidéo avec les images clés : recadrer en live**

### **Module 5 - Titres et Objets Graphiques Essentiels**

- **LEÇON 17 Découvrir l'espace de travail des OGE et Paramétrer un titre**
- **LEÇON 18 Création générique à défilement vertical**
- **LEÇON 19 Animer le titre**
- **LEÇON 20 Utiliser les modèles d'animation existants**
- **LEÇON 20-2 Transcription et création du sous-titrage**

### **Module 6- Montage en Multicam et synchro audio**

- **LEÇON 21 Le montage multicaméra - création de la séquence multicam**
- **LEÇON 22 La réalisation du MC**
- **LEÇON 23 La synchro audio pour vidéo**

**Quizz 2**

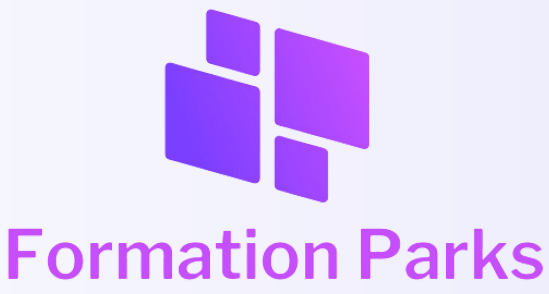

**Module 7 - Gérer les effets**

- **LEÇON 24 Les effets de bases**
- **LEÇON 25 Le masque d'effet ELLIPSE**
- **LEÇON 26 Le masque de sélection BEZIER**
- **LEÇON 27 Création de préconfigurations d'effets**
- **LEÇON 27 -2 Introduction à l'incrustation**
- **LEÇON 27-3 Incrustation FOND VERT**

### **Module 8 -**

## **Accéléré et ralenti, le remappage temporel**

- **LEÇON 28 -Arrêt sur l'image**
- **LEÇON 29 Accélérer, ralentir**
- **LEÇON 30 Le remappage temporel**
- **LEÇON 20-2 Transcription et création du sous-titrage**

### **Module 9 - Réglages et gestion de l'audio**

- **LEÇON 31 Découverte du mixage des éléments audios**
- **LEÇON 32 Découverte des filtres et de l'Amélioration essentielle de l'audio**
- **LEÇON 33 Remixer la musique**
- **LEÇON 34 Mixer avec l'autoducking**
- **LEÇON 35 Faire un enregistrement de voix-off**
- **LEÇON 36 Utilisation des musiques libres de droit**

#### **Quizz 3**

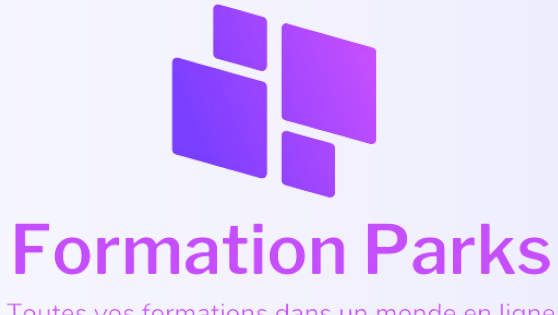

Toutes vos formations dans un monde en ligne

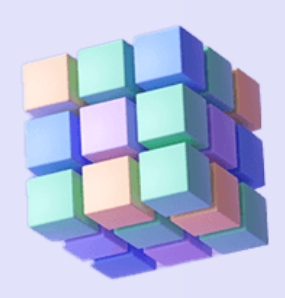

**Module 10 - Réglages et gestion de la colorimétrie**

- **LEÇON 37 Découvrir L'ESPACE LUMETRI et les instruments ( les scopes )**
- **LEÇON 38 Les corrections de base**
- **LEÇON 39 Correction de la balance des blancs**
- **LEÇON 40 Les courbes rvb**
- **LEÇON 41 Comparer et faire concorder les couleurs entre clips**
- **LEÇON 42 Correction colorimétrique secondaire**
- **LEÇON 43 Présentation du profil image Log**
- **LEÇON 44 Application d'une LUT de correspondance rec709 sur une vidéo en Log**
- **LEÇON 45 Utilisation d'un calque d'effet pour l'étalonnage**
- **LEÇON 46 Application d'un Look (LUT) cinématique**

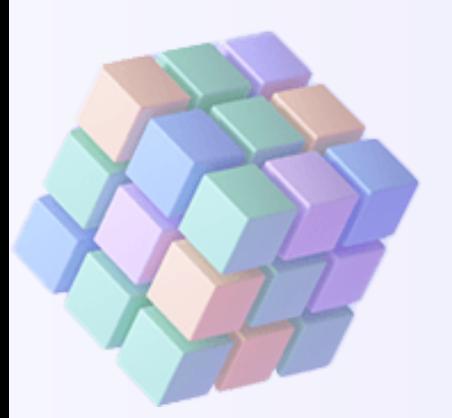

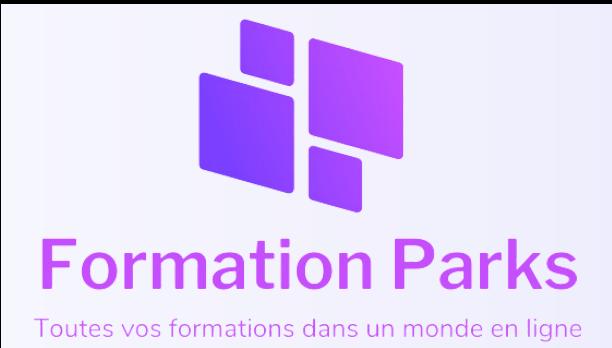

## **Module 11 - Travailler léger avec Les Proxys**

- **LEÇON 47 Comprendre le principe des proxy**
- **LEÇON 48 Créer des proxys dans le projet**
- **LEÇON 49 Créer des proxys à l'importation**

## **Module 12 - Exportation & archivage**

- **LEÇON 50 Exportation rapide via Premiere Pro**
- **LEÇON 51 Réglages d'export de vos vidéos via Premiere Pro**
- **LEÇON 52 Utiliser Media Encoder pour encoder par lot**

**Quizz 4**

**Quizz poste formation**

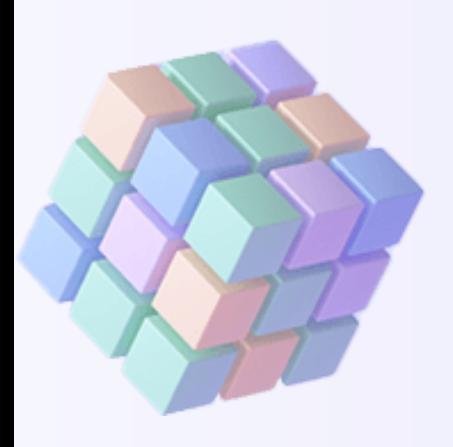